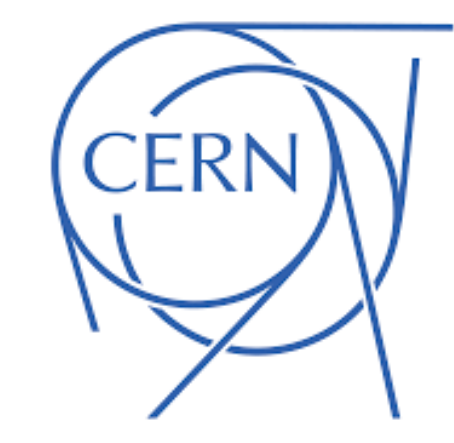

# XrdEc: the whole story

**SLAC** 

Michal Simon

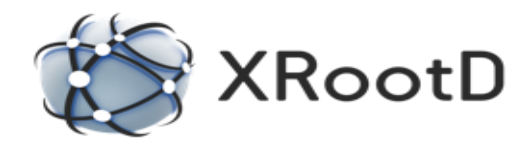

Michal Simon 30/03/2023 <sup>1</sup>

#### **Introduction**

- XrdEc a high performance scalable EC-based file storage module motivated by the ALICE O2 use case.
- Originally developed for EOS and afterwards extended to work with any type of XRootD backend storage

## **Writing**

• Client buffers the data until it has a full block

• The block is divided into chunks

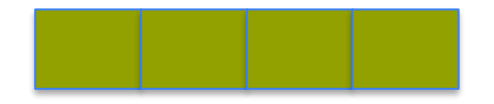

• The chunks are erasure coded (Intel ISAL Reed-Solomon)

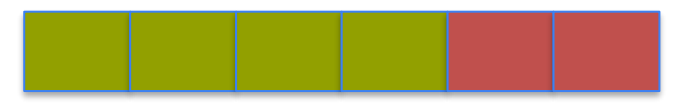

• All chunks (data/parity) are checksumed (h/w assisted CRC32C)

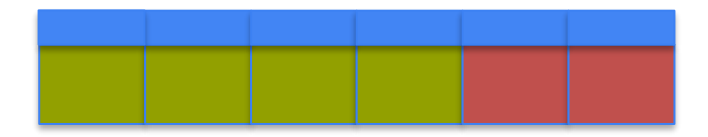

## **Writing**

• Each stripe is stored in a ZIP archive, each chunk is a separate file within the archive

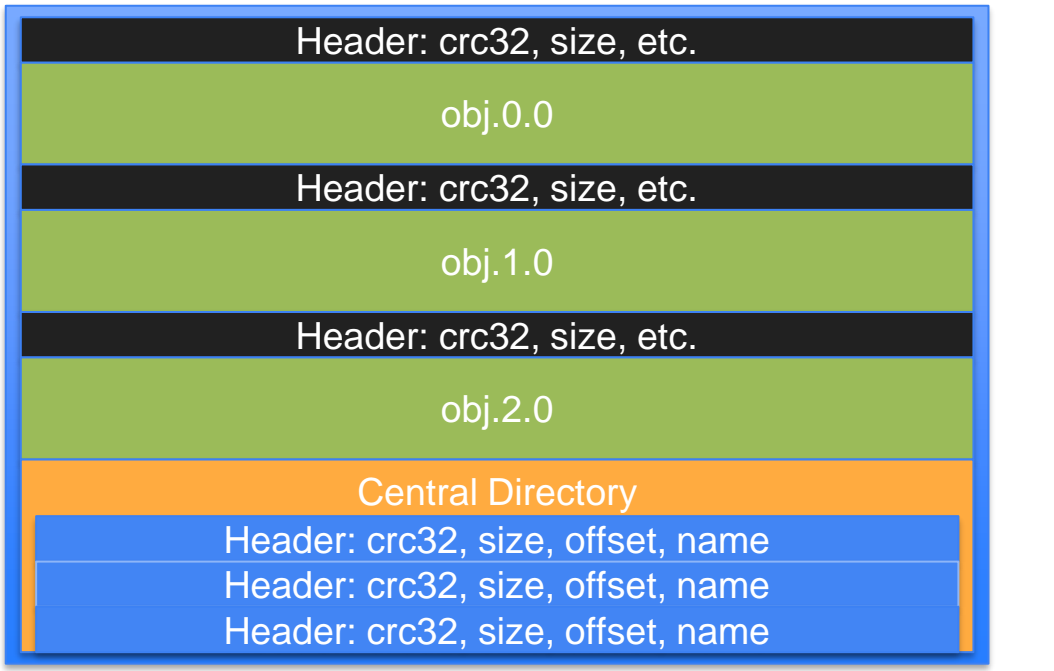

Block: 0, Stripe: 0

Block: 1, Stripe: 0

Block: 2, Stripe: 0

## **Writing**

• Each stripe is stored in a ZIP archive, each chunk is a separate file within the archive

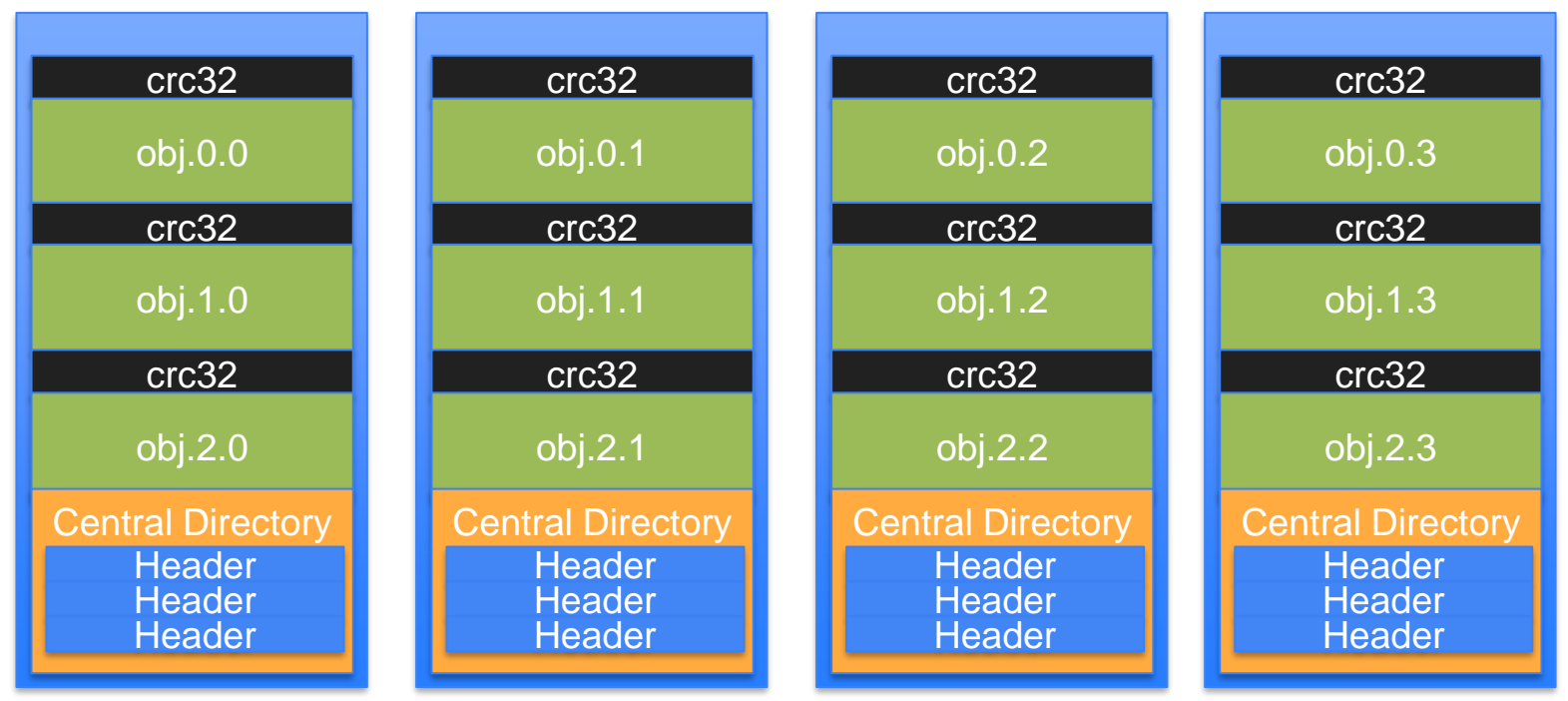

#### **Reading**

- There is **no need to reconstruct a block** for every read
	- Unless the client needs to do error correction
	- While streaming the data user can benefit from full performance boost due to striping
- In order to verify the checksum the client at minimum needs to read a whole chunk
	- **Reads are translated into respective chunks**
	- **Chunks are cached** until user is accessing data within same block

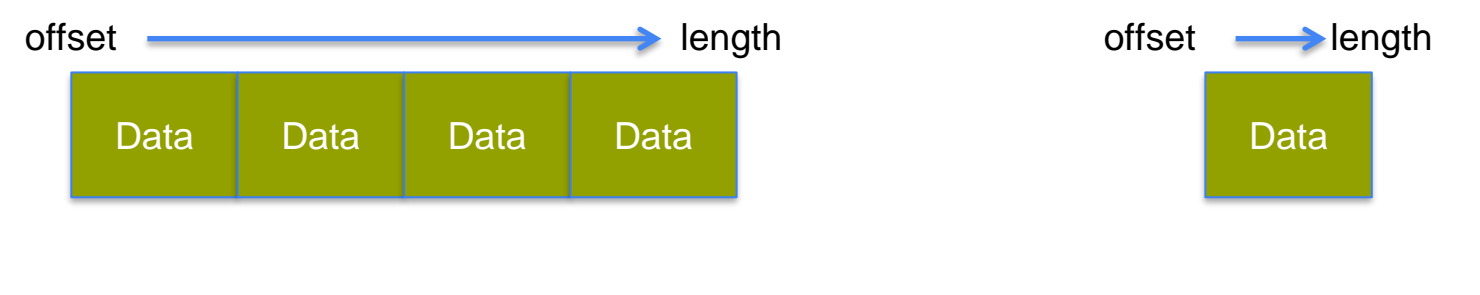

## Loading the EC plug-in

- On demand by the server
	- The server can send a **special redirect response that will trigger loading the plugin** for given file
	- The response contains: **number of data and parity chunks, block size, placement group** (data servers hosting the stripes), additional cgi to be send to data servers
- Standard client plug-in **config file**
	- EC layout, checksum type, etc.
	- One think we cannot preconfigure is the placement group, in this case we have to obtain it during runtime using **deep locate**

### Operation support

- **Open modes:** Write + New or Read
- **Natively** in the EC module
	- Open, Close, **Read**, **VectorRead**, Write
- In addition in the plug-in
	- **PgRead**, **PgWrite**, Stat

#### Use Case: Alice O2

- 500 EPNs (Event Processing Node), each hosting 4 GPUs, each GPU generating a Time Frame every 40 seconds
	- **2000 data sources** in total
	- Aggregate throughput of **100GB/s**
- A Time Frame (TF) corresponds to a single 2GB file in EOS
	- **TF has to be copied to EOS in less than 40 seconds**
- Data sources transfer data directly to EOS (CERN CC) in (kind of) round robin fashion at 20 ms intervals
	- **every 20 ms a new file will be created and 2GB of data transferred**

#### Use Case: Alice O2

- Massimo's test: clients run on the batch farm (**20% of the target load**), data recorded on EOSALICEO2 cluster (10 servers, **~20% of production system**)
- Client side EC plugin test: EPN simulator (4 AliceO2 servers) generating **~10% of the target load**, data recorded on 6 EOSALICEO2 servers (**~10% of production system**)

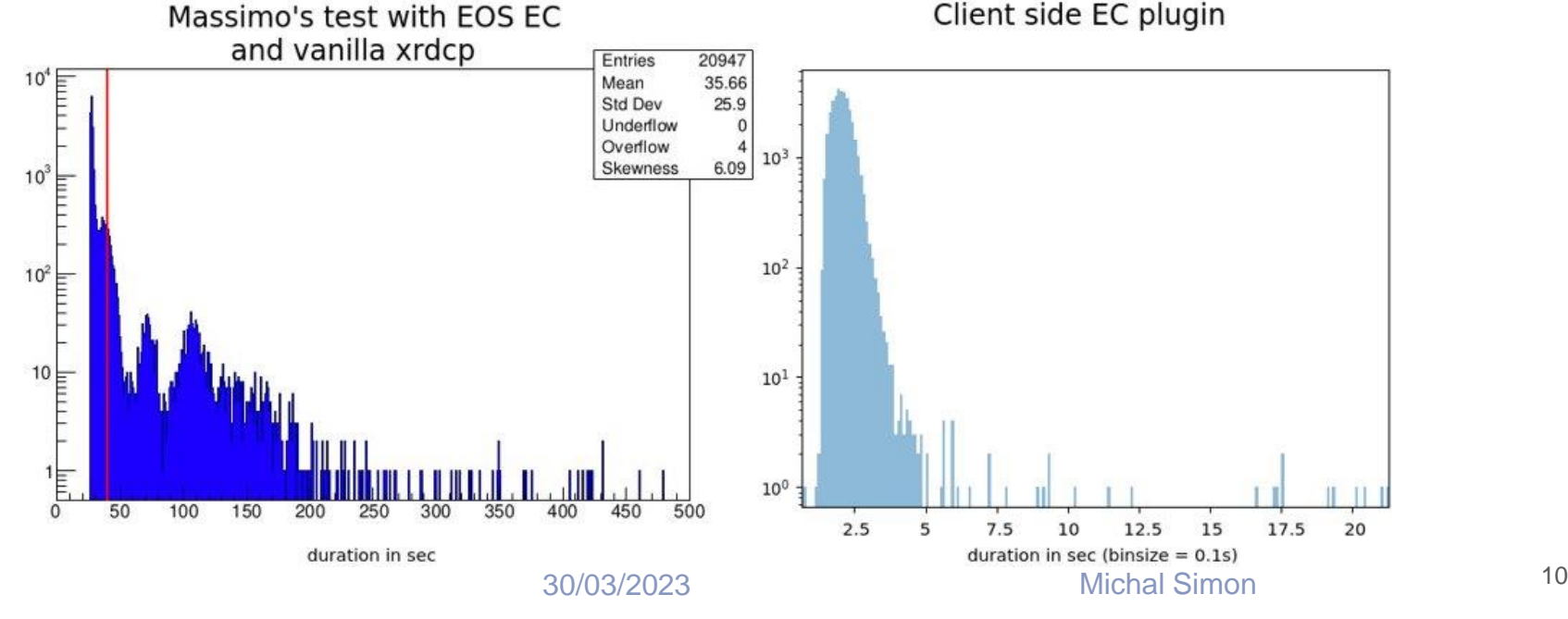

#### Use Case: Alice O2

#### **~30% of the target production load, ~10% of the cluster capacity**

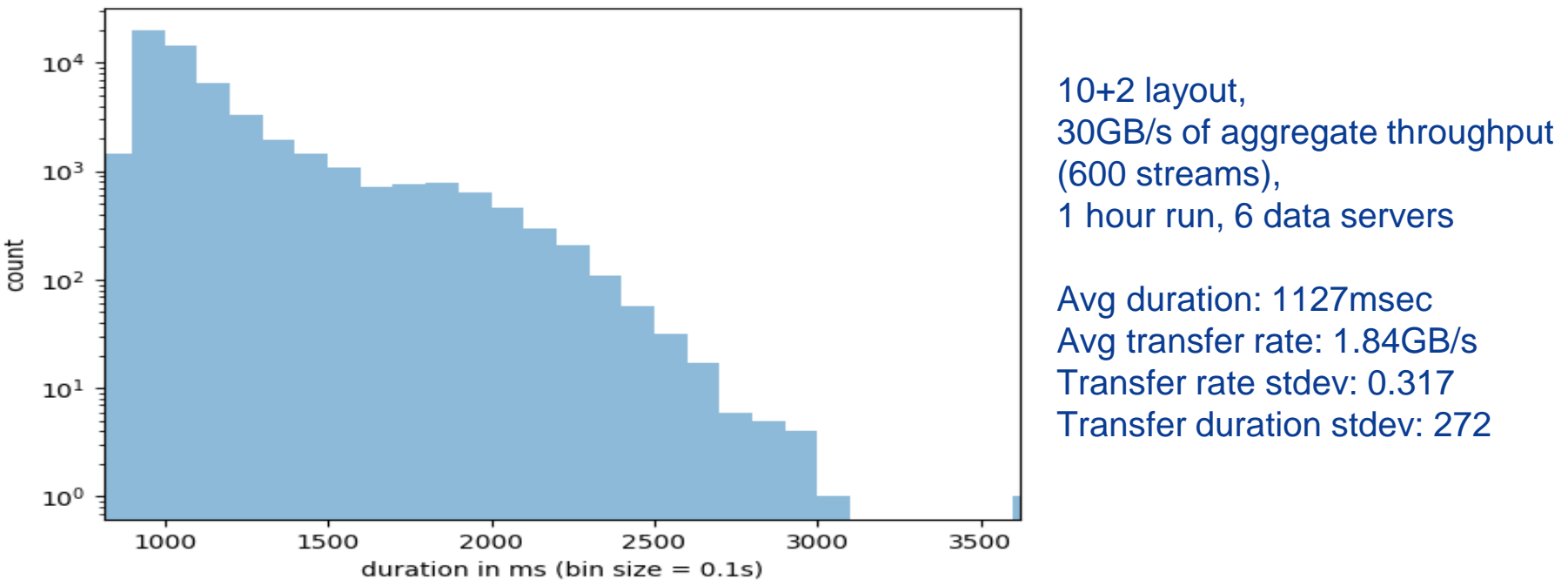

Transfer duration hist.

#### Integrating XrdCl+EC with the xrootd storage

1. Mode 1. Use xrootd storage directly as an EC store

○ Xroot protocol and xrootd client (with EC support) only

This mode is good for local administration

#### 2. Mode 2. Use XRootD Proxy as gateway to backend storage

- Enable EC in the proxy's xrootd client component.
- $\circ$  EC is invisible to the users
	- They use existing xrdcp/xrdfs, gfal, curl
- Support all WLCG security, protocols, TPC, etc.
- The backend xrootd storage is plain and simple

This mode is better for user access

The rest of the slides are about this mode

#### Interface to users

Nothing changed: users will still work with root(s) or http(s) URL:

- https://atlas.cern.ch:1094/atlas/rucio/user/jdoe/my.data or
- root://atlas.cern.ch:1094**//**atlas/rucio/user/jdoe/my.data
- Think of "atlas/rucio/user/jdoe" as bucket, folder, whatever you like.
	- Your access permission may be based on top level buckets/folders.

#### Three sets of tools for GET/PUT/DEL/LIST/RENAME

- **xrdcp/xrdfs**: work mostly with root(s) URLs
- **gfal2**: works with both root(s) URL and http(s) URLs
- **curl**: works with http(s) URLs

Supports DTN functionality

● **Authentication**, **VOMS**, **access tokens**, **TPC**, etc.

#### Performance test environment

**Backend**: XRootD storage:

- 19 nodes of retired Dell R510s, each:
	- 24GB RAM, 1Gpbs NIC, 12x 3TB HDD (some have 11)
	- Each HDD is presented to the OS as its own SCSI device (via LSI RAID controller)
	- CentOS 7, XRootD 5.3.4 (later auto-updated to 5.4.0), xrootd "sss" security
- 312 pre-placed test files (ATLAS data files) ranging from 30MB to 1.1GB, all with known adler32 checksum

#### **Frontend**: XRootD EC proxy

- 64 core, 128GB, 100Gbps NIC
- CentOS 7, unreleased XRootD (2021-12-17+patch)
- EC configuration: **8+2**, chunk size 1MB (so a block has 8+2 MB)

#### Aggregate read performance by many clients

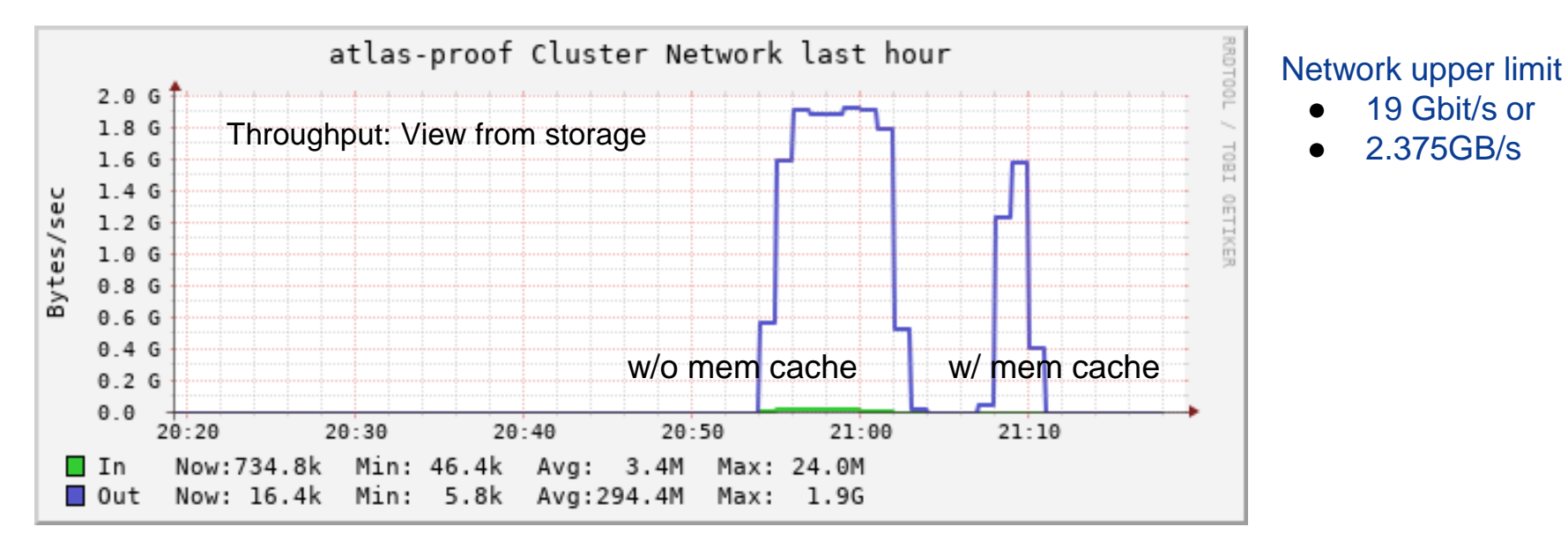

- Read the pre-placed 312 data files, repeat 5 times
- Spread the read to 150 concurrent clients
- Memory cache clearly helped, it both
	- cache (reduce read from storage)
	- enable large block read (align with EC blocks)

#### Aggregated Read/Write performance

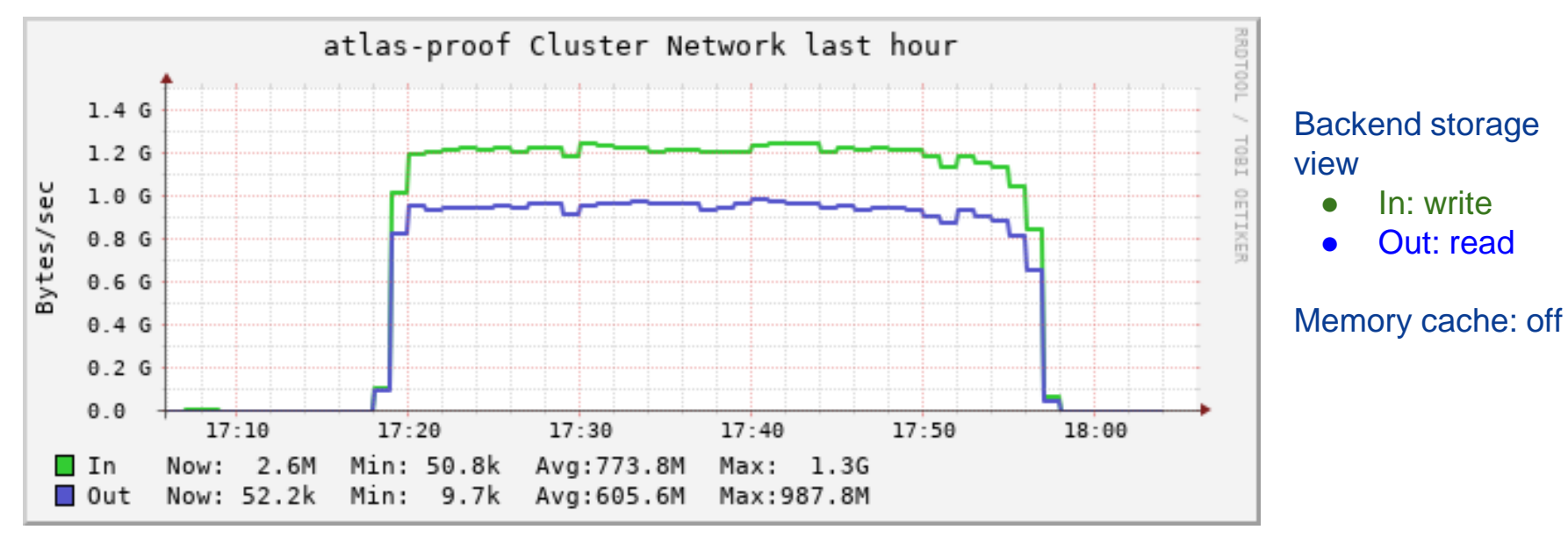

- By 200 concurrent clients
- Randomly pick 20 files from the 312 sample files
- Read and write back at the same time
	- Note: FS prioritizes write over read

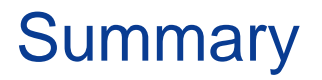

- XrdEc is a very performant implementation, we run almost at h/w speed (Intel ISAL, h/w assisted CRC32C)
- The tests at AliceO2 and SLAC yield very good results
- We started work on ops tools this summer (using student workforce), which resulted in a xrdrepair tool